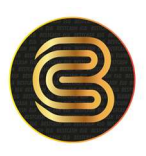

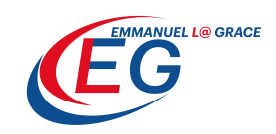

## COMMENT EFFECTUER UN TRANSFERT DE FOND VERS UN COMPTE BANCAIRE VIA MONEYGRAM AVEC UNE CARTE BESTCASH VISA PRÉPAYÉE

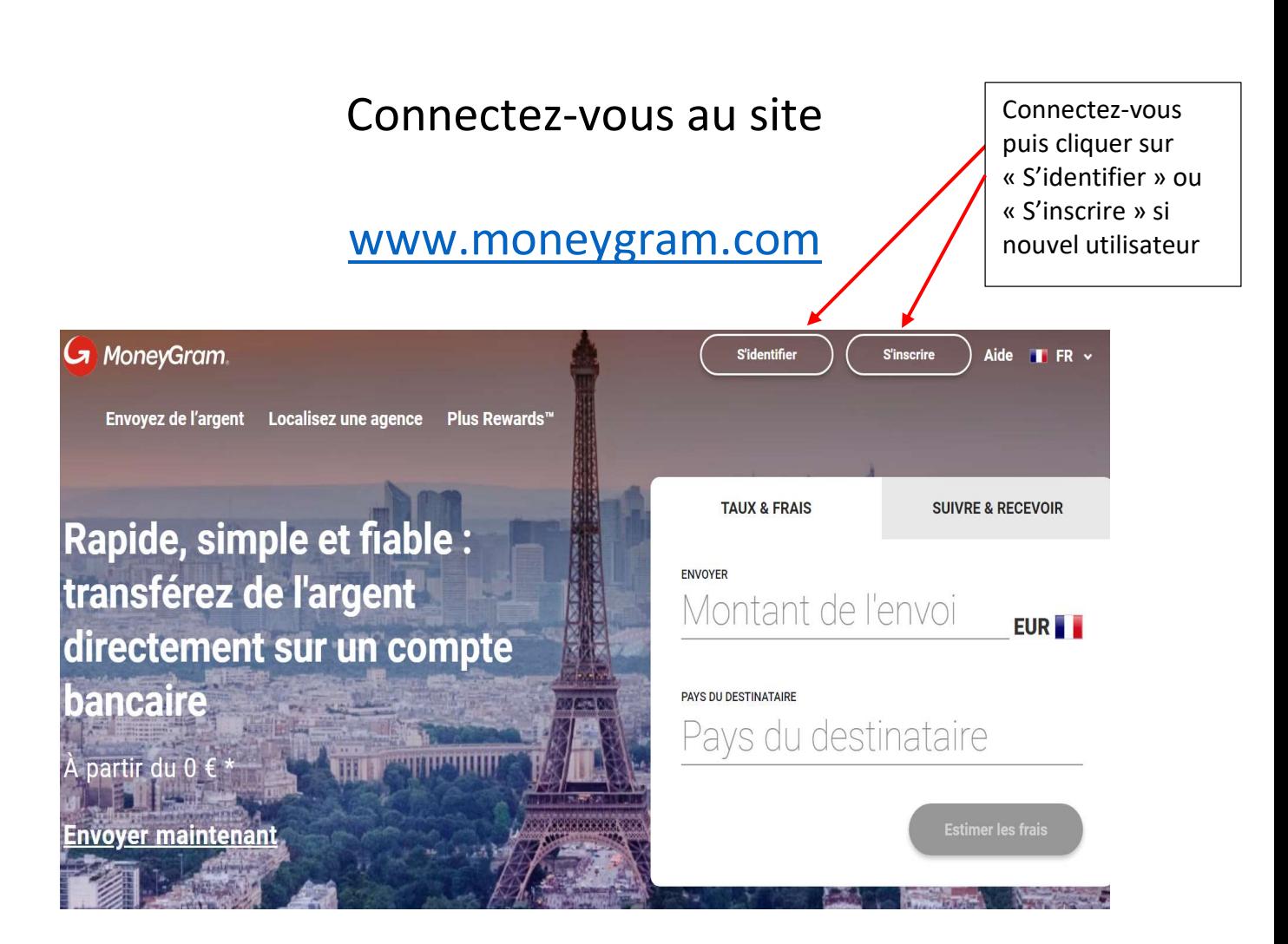

**BESTCASH** by UBA

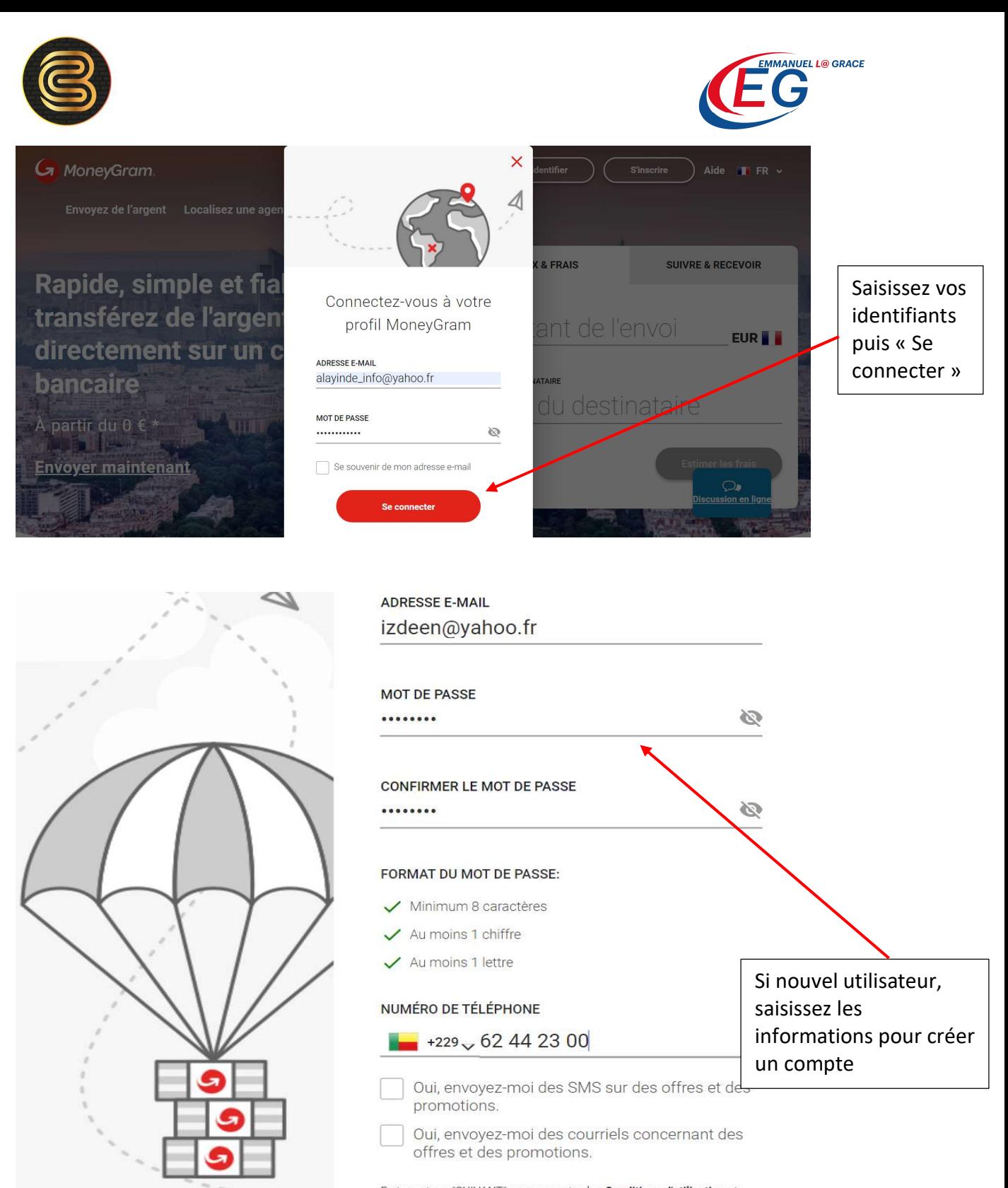

En tapant sur "SUIVANT" vous acceptez les **Conditions d'utilisation** et vous consentez à la collecte, à l'utilisation, à la divulgation et au transfert

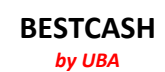

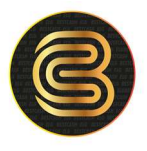

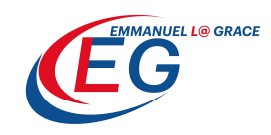

## **Renseignements personnels** PRÉNOM DEUXIÈME PRÉNOM (FACULTATIF) Izdeen NOM DE FAMILLE DEUXIÈME NOM DE FAMILLE (FACULTATIF) Lawani PAYS DE NAISSANCE DATE DE NAISSANCE  $Bepin$ 15/01/1990 尙 Adresse de domicile et de facturation **NOM DE LA RUE** LIGNE D'ADRESSE 2 (FACULTATIF) Avotrou **VILLE CODE POSTAL** Cotonou 99000 COUNTRY: FRANCE **Next** Remplissez les renseignements personnels

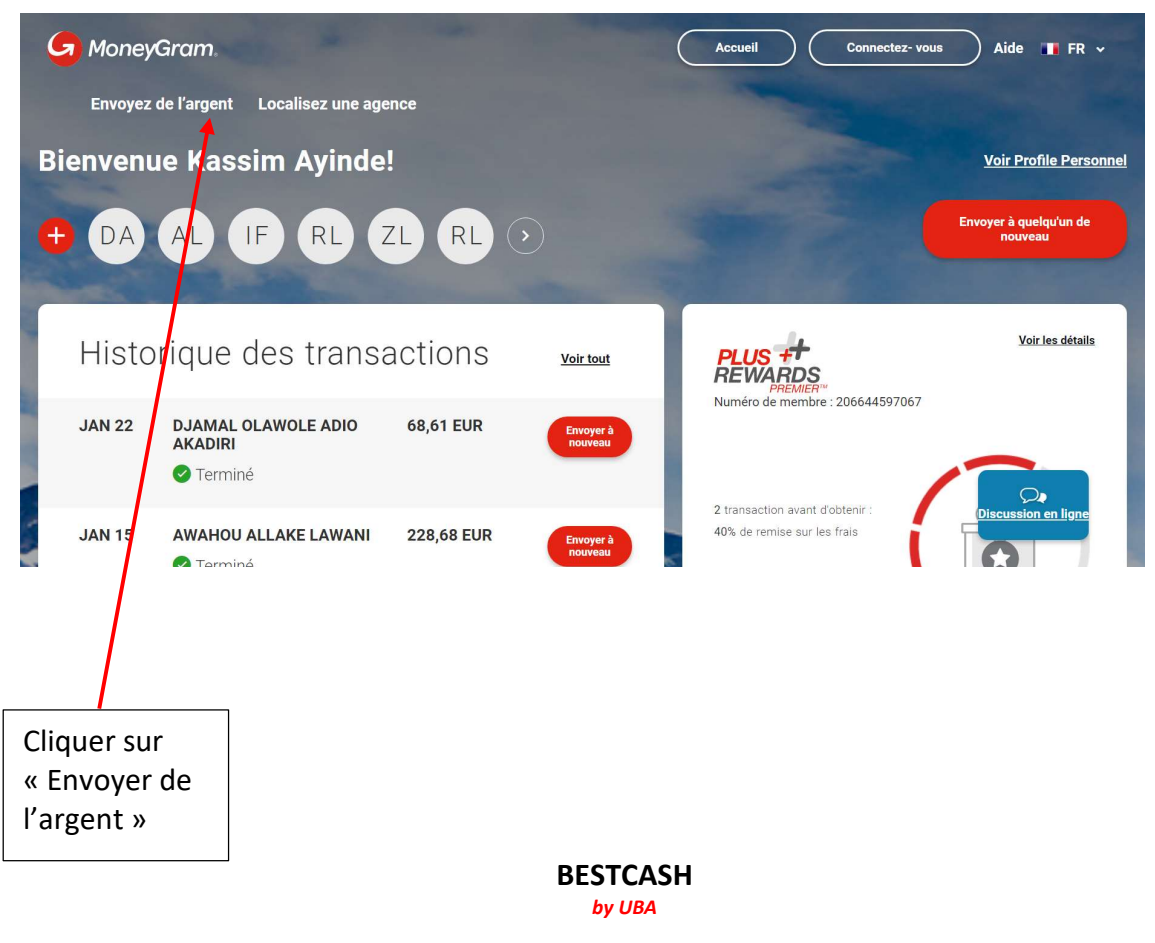

Email : bestcash@bestcash.me Tel : +229 60608820 +229 61319161 Adresse : Immeuble ELG Vedoko, Cotonou

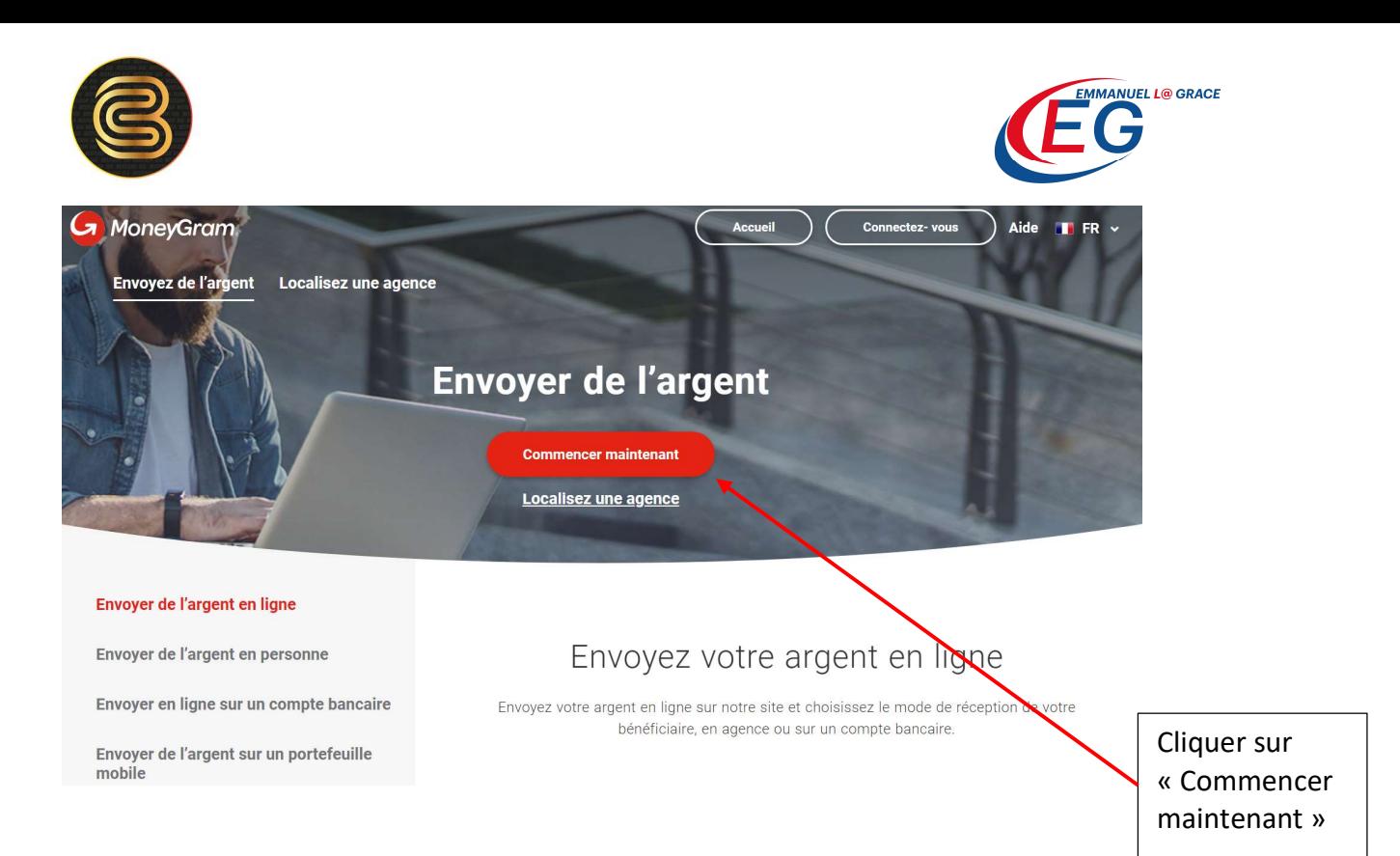

## Taux & frais estimés

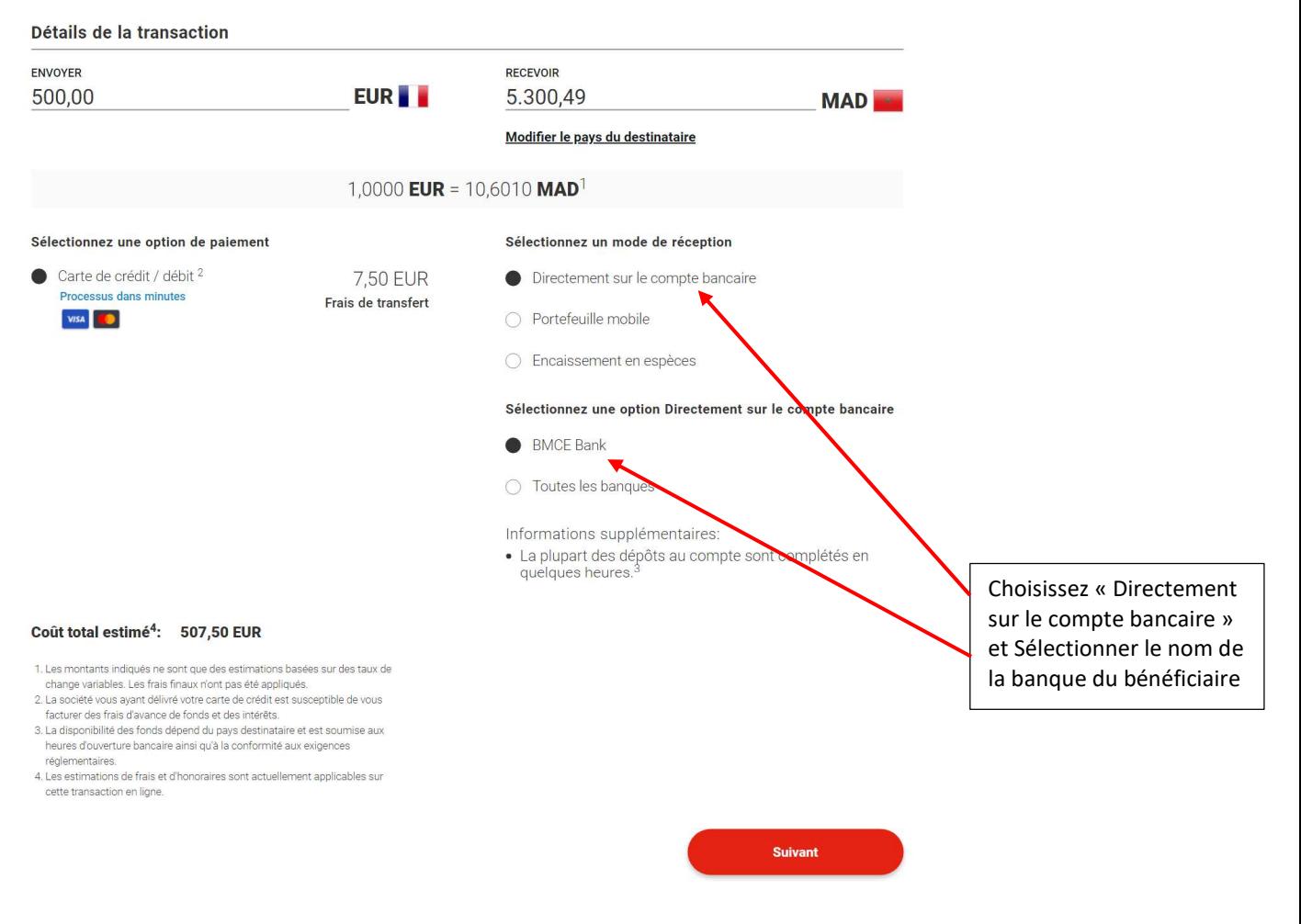

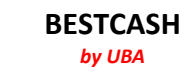

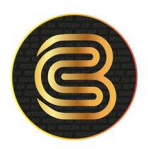

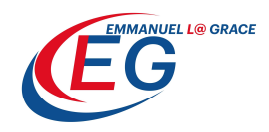

## Renseignements sur le destinataire

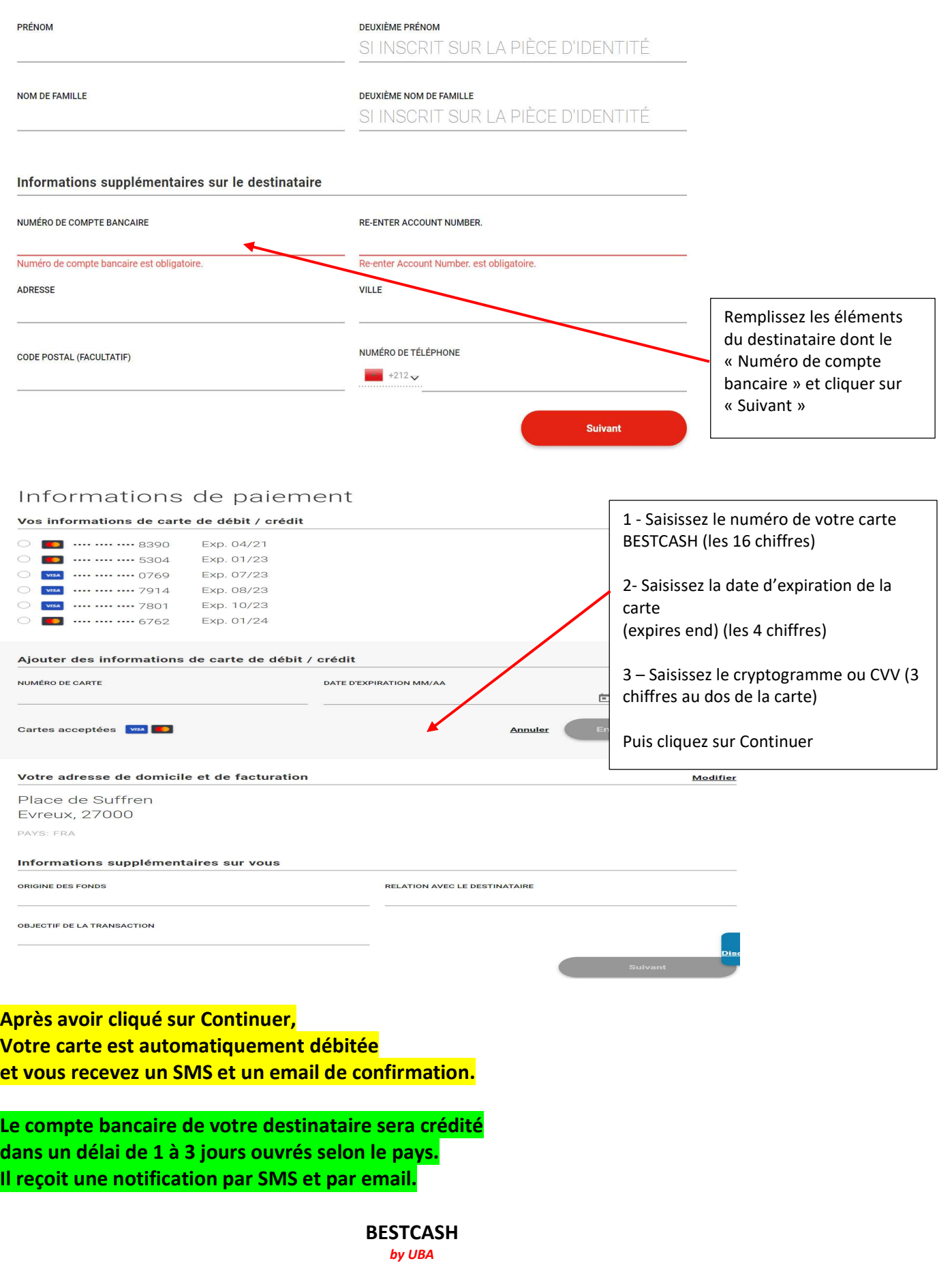